#### 11 付録

本ガイドラインの付録資料を以下に示す。

- 【付録 1】課題管理表
- 【付録 2】IPv6 対応コストチェック表
- 【付録 3】IPv6 対応チェックシート

### 【付録1】課題管理表:中小企業A

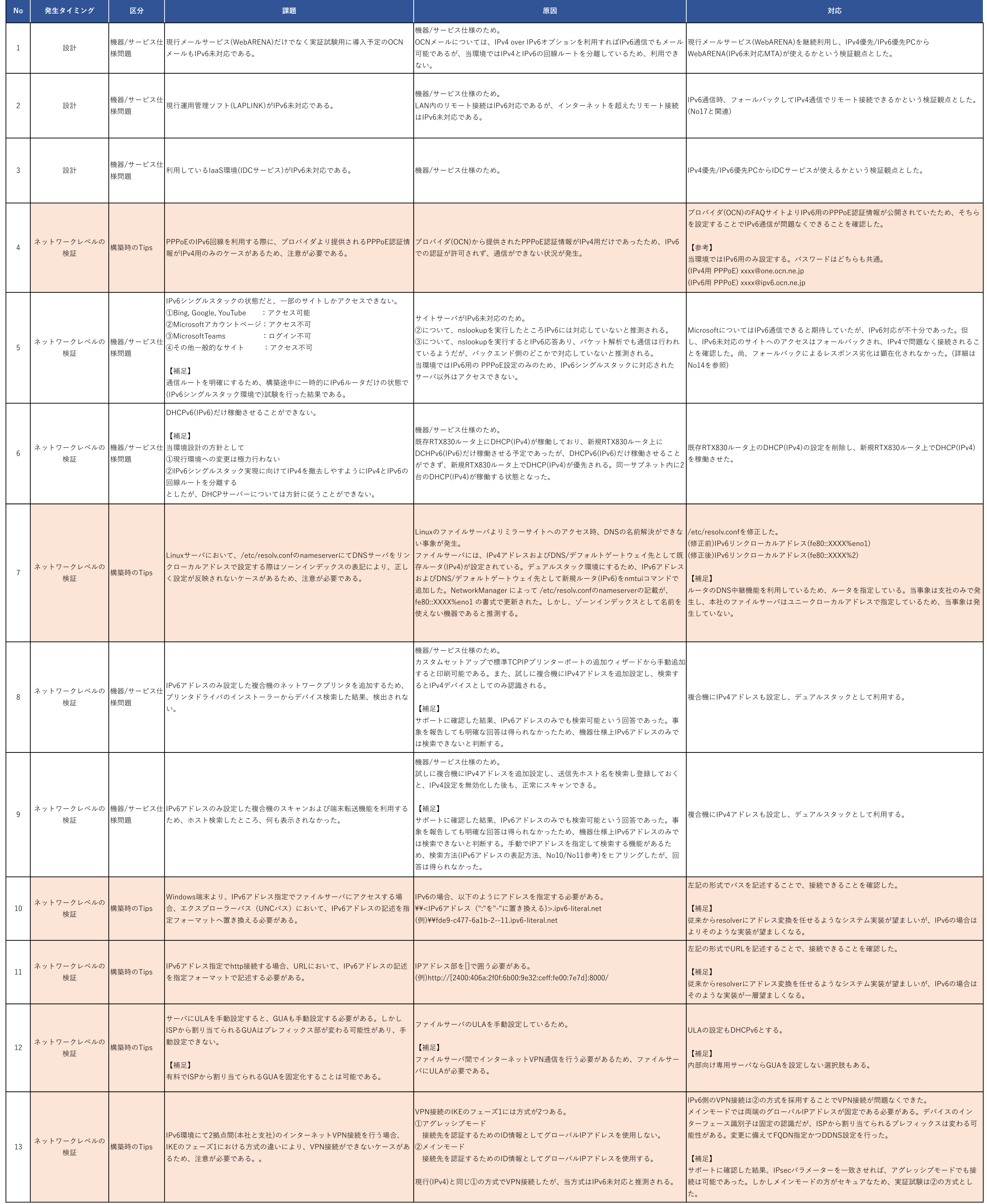

### 【付録1】課題管理表:中小企業A

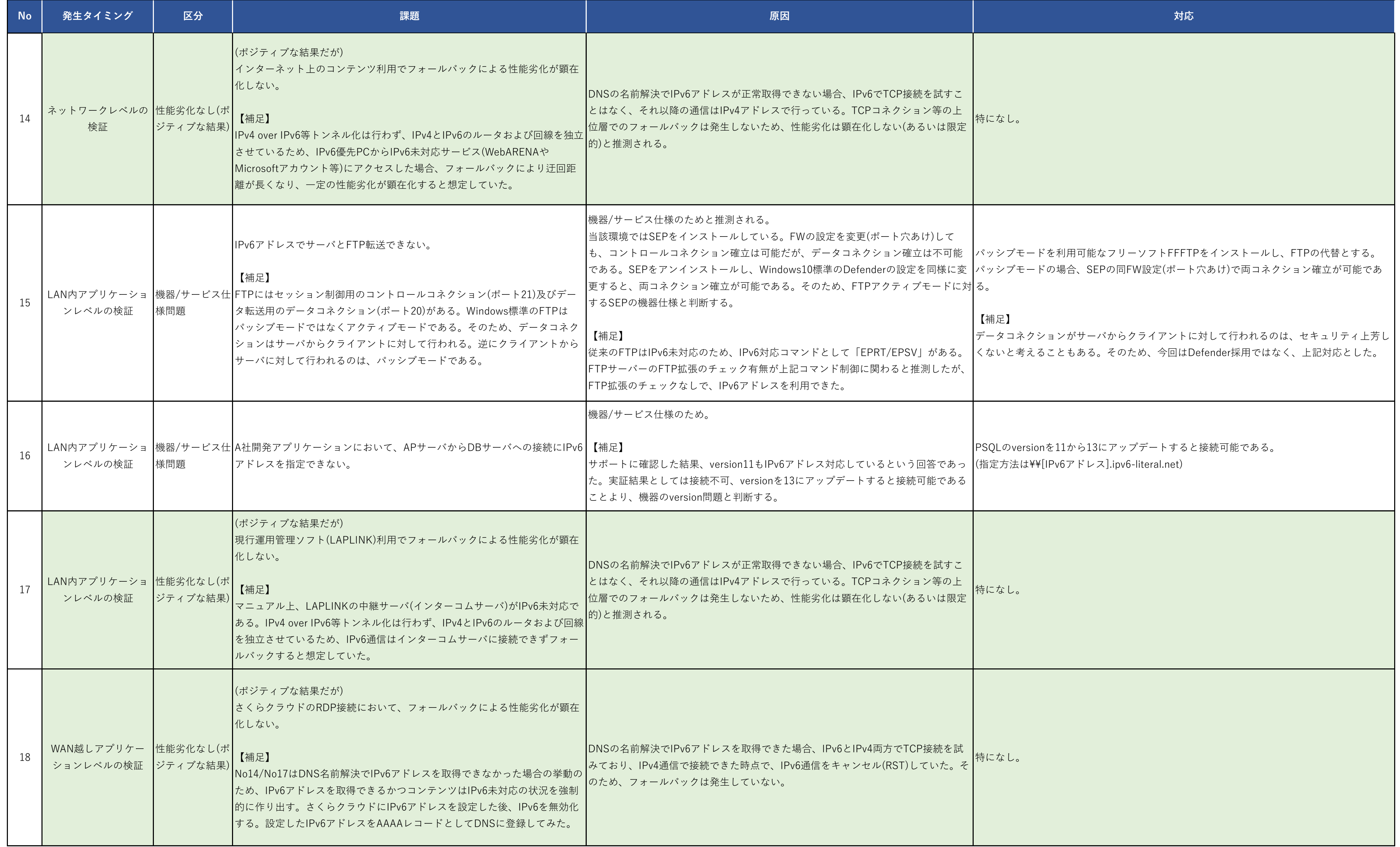

## 【付録1】課題管理表:中小企業B

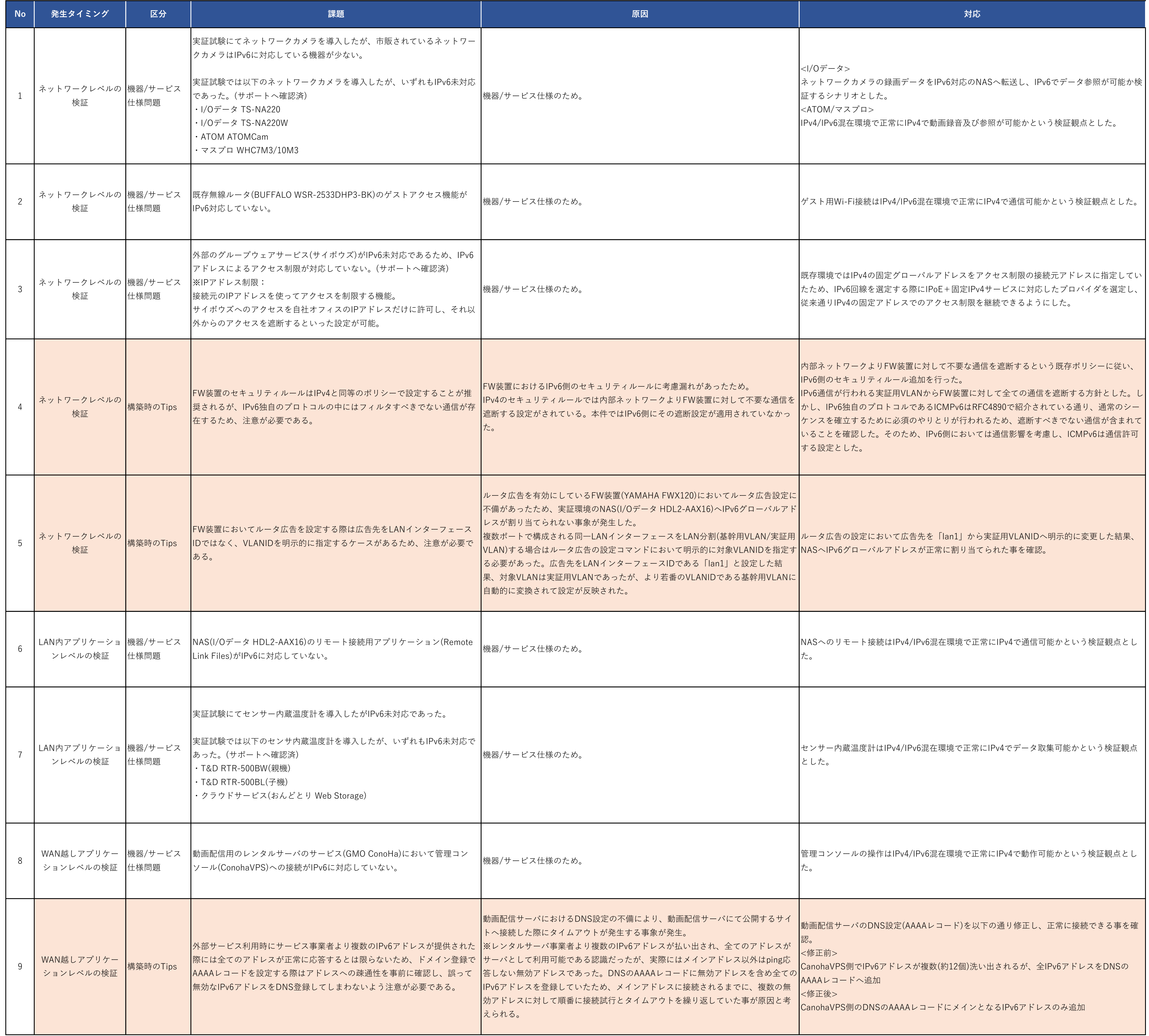

# 【付録1】課題管理表:中小企業C

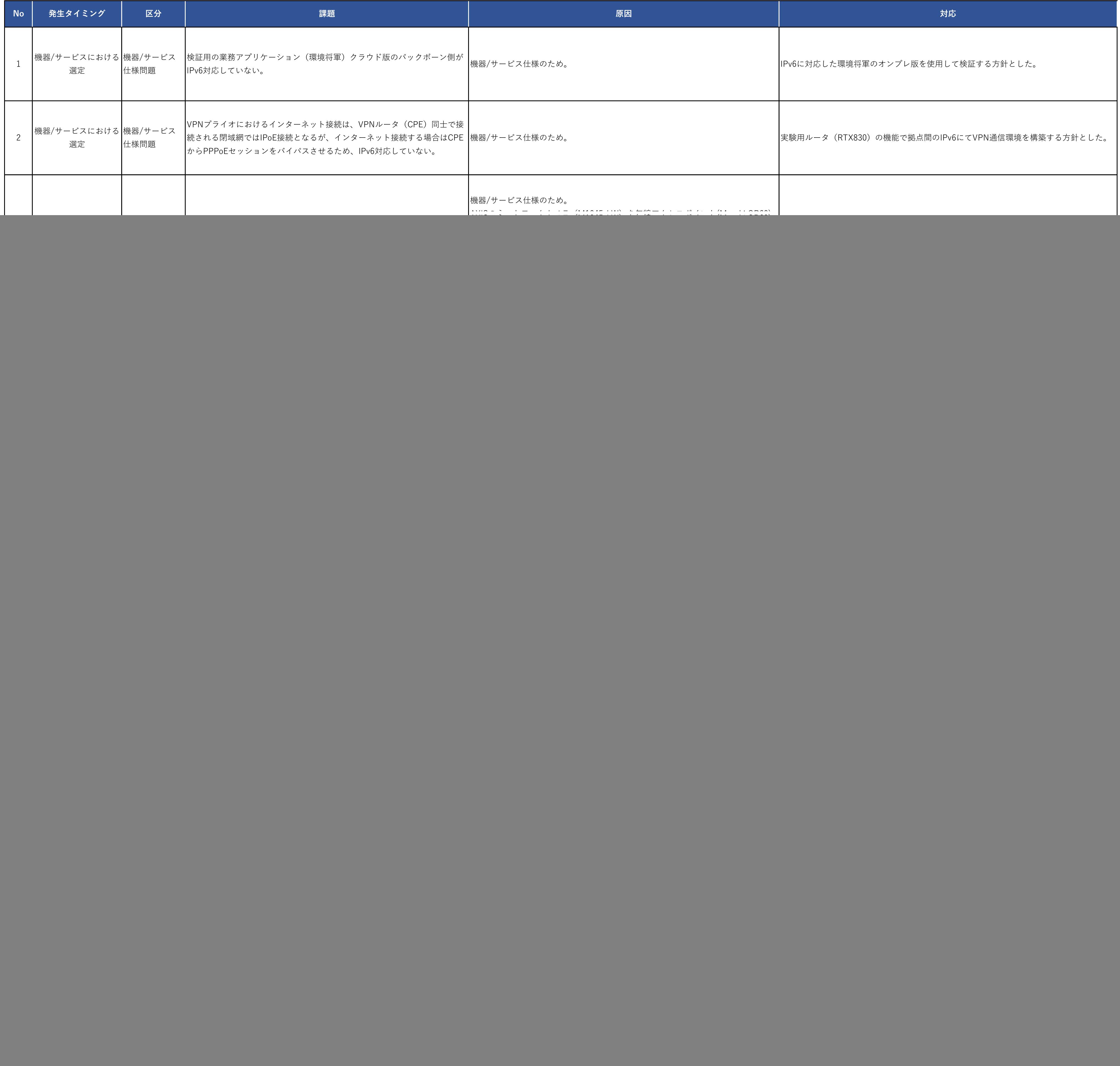

### 【付録1】課題管理表:大学A

![](_page_5_Picture_306.jpeg)

### 【付録2】IPv6対応コストチェック表

![](_page_6_Picture_1100.jpeg)

#### 【付録3】IPv6対応チェックシート

#### **■IPv6対応の全体工程**

#### **■チェックシート**

![](_page_7_Picture_553.jpeg)

![](_page_7_Picture_554.jpeg)